## Download unity web player setup new version

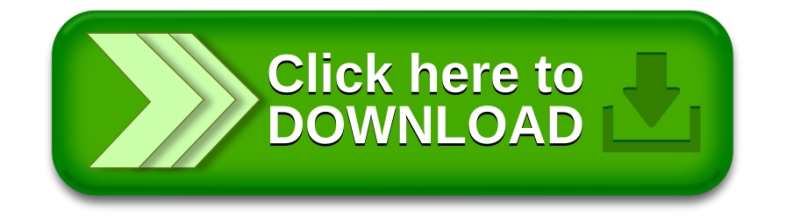